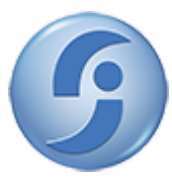

FUNDAÇÃO DE PREVIDÊNCIA COMPLEMENTAR DO SERVIDOR PÚBLICO FEDERAL DO PODER JUDICIÁRIO Setor Comercial Norte - Quadra 4 - Bloco B - Ed. Varig - Torre Sul - 8º andar - Sala 803 - Bairro Asa Norte - CEP 70714-020 - Brasília - DF www.funprespjud.com.br

## **PORTARIA Nº 18, DE 11 DE MAIO DE 2020.**

O DIRETOR-PRESIDENTE DA FUNDAÇÃO DE PREVIDÊNCIA COMPLEMENTAR DO SERVIDOR PÚBLICO FEDERAL DO PODER JUDICIÁRIO (FUNPRESP-JUD) no uso de suas atribuições com base no inciso IX do art. 54 do Estatuto Social, no inciso XVII do art. 40 do Regimento Interno e no art. 3º da Resolução-CD nº 05, de 28 de maio de 2015, e conforme decidido na 16ª Reunião Ordinária da Diretoria Executiva, realizada em 20 de abril de 2020,

## **RESOLVE:**

Art. 1º Constituir grupo de trabalho (GT) para avaliar e propor regras para a concessão do Prêmio Funpresp-Jud 2021, composto pelos seguintes membros:

- a. Roberta Ribeiro Coelho, Chefe de Gabinete;
- b. Paolla Christine de Oliveira Dantas, Gerente de Comunicação e Marketing;
- c. Adelice Baraúna dos Reis, Supervisora de Relacionamento e Atendimento;
- d. Marcus Vinicius T. G. Quintella, Gerente de Tecnologia e Informação;
- e. Jordana Maria Perfeito Castro, Gerente Jurídica; e
- f. Giovani Alves da Rocha, Gerente de Arrecadação e Cadastro.
- § 1º A coordenação dos trabalhos ficará a cargo da Gerente de Comunicação e Marketing.
- § 2º O prazo para a conclusão dos trabalhos é de 60 (sessenta) dias.
- Art. 2º Revogue-se a Portaria nº 16, de 22 de abril de 2020.
- Art. 3º Esta Portaria entra em vigor na data de sua assinatura.

## PUBLIQUE-SE. REGISTRE-SE. CUMPRA-SE.

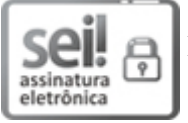

Documento assinado eletronicamente por **Amarildo Vieira de Oliveira**, **Diretor-Presidente**, em 11/05/2020, às 11:23, conforme art. 1º, III, "b", da Lei 11.419/2006.

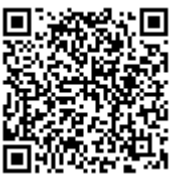

A autenticidade do documento pode ser conferida no site https://sei.funprespjud.com.br/sei/controlador\_externo.php? acao=documento\_conferir&id\_orgao\_acesso\_externo=0, informando o código verificador **0008142** e o código CRC **CEABE418**.

Digite aqui o conteúdo do(s) anexo(s) ....

 $00655/2020$  0008142v3